# Css

Getting the books Css now is not type of inspiring means. You could not without help going similar to ebook buildup or library or borrowing from your connections to edit them. This is an enormously easy means to specifically acquire guide by on-line. This online notice Css can be one of the options to accompany you once having further time.

It will not waste your time. bow to me, the e-book will very make public you further business to read. Just invest little become old to edit this on-line pronouncement Css as with ease as evaluation them wherever you are now.

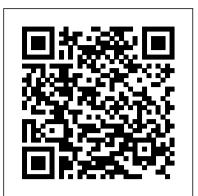

### CSS: The Missing Manual ClydeBank Media LLC

The Grid Layout spec will soon change your approach to website design, but there will still be plenty of uses for CSS positioning tricks. Whether you want to create sidebars that remain in the viewport (browser window), add sticky section headings to lists or long articles, or overlap one element with another, this concise ebook will expertly guide you through all the main CSS positioning types. Short and deep, this book is an excerpt from the upcoming fourth edition of CSS: The Definitive Guide. When you purchase either the print or the ebook edition of Positioning in CSS, you 'II receive a discount on the entire Definitive Guide once it 's released. Why wait? ASSETS\* A complete hands-on project using an industry-standard GitHub code repository along with a complete online HTML, CSS, and web design Make your web pages come alive today. You'll learn how to: Remove an element from a document but keep its new position part of the document's flow with absolute positioning Keep an element like a masthead or sidebar in one fixed position in the viewport with fixed positioning Preserve an element's shape and the space it occupied in the document with relative positioning Make a document's headers selectively stay still in response to scrolling conditions with sticky positioning Eric A. Meyer is an author, speaker, blogger, sometime teacher, and co-founder of An Event Apart. He's a two-decade veteran of the Web and web standards, a past member of the documents more accessible. You'll discover the great styling possibilities of CSS paired with semantic structures like Microformats and RDFa, while W3C's Cascading Style Sheets Working Group, and the author of O'Reilly's CSS: The Definitive Guide. Responsive Web Design with HTML5 and CSS "O'Reilly Media, Inc."

"Based on two popular talks from author Lea Verou including 'CSS3 Secrets: 10 things you may not know about CSS' this practical guide provides more than 50 undocumented techniques and tips for using CSS3 to create better websites. The talks that spawned this book have been top-rated by attendees in every conference they were presented and praised in industry media such as .'net' magazine. Get information you won't find in any other book. Learn through small, easily digestible chapters. Helps you understand CSS more deeply so you can improve your own solutions. Apply Lea's techniques to problems other than those she discusses. Gain tips from a rockstar author who serves as an Invited Expert in W3C's CSS Working Group"--Provided by publisher.

#### Styling Web Pages with CSS Apress

Looks at the key concepts of CSS and provides an alphabetical listing of the properties of CSS2 and CSS2.1.

### CSS: The Definitive Guide Packt Publishing Ltd

Sometimes it's hard to get started with a new technology. That's where this book excels. It's not going to show Web designers everything there is to know about CSS but rather will provide a solid introduction from which to build their CSS knowledge. The beginning of the book starts with the basics -- rules, selectors, classes, IDs, the cascade, internal and external style sheets, Divs, boxes, floats, padding, margins -- everything is covered. Next comes styling elements, working the latest browsers: Microsoft's IE 7 and Mozilla's Firefox 1.5. Also, the book has been expanded to cover the interaction of CSS and images and now with images, menus and navigation, and moving styles from internal to external style sheets. Rounding out this project-based guide is working with browsers, both old and new, and debugging CSS. Succinct and to the point, it's the perfect book for designers without a lot of time who need to understand and start using CSS.

### HTML and CSS Web Standards Solutions John Wiley & Sons

A fast, simple tutorial from the leading Web developerinstruction site W3Schools.com is the number one online education source forbeginning Web developers. This book packages W3Schools content inan attractive two-color design that gets beginning Web developersand designers up and running with the core Web development technologies. To-the-point tutorials with clear examples and simpleexplanations give novices the knowledge they need to get going withconfidence. W3Schools is the top Google search result for instruction onHTML, CSS, and other key Web technologies; this book presentsW3Schools tutorials in an easy-to-follow format for quicklearning Features a thorough reference section for easy review of suchitems as lists of tags, attributes, and symbols Covers elements and attributes, headings and paragraphs, formatting and styles, links and images, tables, lists, forms, colors, fonts, frames, entities, head and meta, style sheets, styletags, and more Designed to get beginning Web developers up and running asquickly as possible, Learn HTML and CSS with W3Schoolspresents a proven, highly focused course of instruction in aneasy-to-use format. **CSS** John Wiley & Sons

Master HTML and CSS fundamentals to create beautiful websites. The best book on the market for modern web design fundamentals! Every one of the over 4 billion webpages online today use HTML markup language to display its content. HTML is everywhere. Experienced developers know that a mastery of HTML and CSS fundamentals is not only an essential web design skill, but also the solid foundation of a robust coding skillset. In HTML & CSS QuickStart Guide author, instructor, and 10+ year Fortune 500 tech company veteran David DuRocher breaks down HTML5 and CSS3 fundamentals manageable, practical, and engaging segments designed for first-time developers. David's unique and engaging approach to teaching HTML and CSS principles means that readers are ready to start designing from the very first chapter without enduring an avalanche of boring jargon or dry technobabble. Use the enclosed bonus digital asset access to go beyond the book with your own hands-on project, GitHub code repository, online tools, resources, and more! No matter whether you are a student, jobseeker looking to improve your resume, freelancer, designer, experienced developer, or just someone who wants to create their own website from scratch, everything you need to know is right here in this book! Truly anyone, at any stage of their lives, can learn to code. HTML and CSS are the perfect starting point on that journey—easy to learn, easy to implement, HTML & CSS<sup>your</sup> applications through layout, transitions and animations, borders, backgrounds, text properties, and many other tools and techniques. We read the open the door to a world of coding possibilities. HTML & CSS QuickStart Guide Is Perfect For: - Full stack developers looking to brush up on their

front-end development skills - Jobseekers looking to increase the value of their resume - Artists, bloggers, and digital entrepreneurs who want to customize their web presence - WordPress, Shopify, and Squarespace users who want to tweak templates and make them their own - Anyone who wants to create attractive, responsive, and modern websites with no prior experience needed HTML & CSS QuickStart Guide Covers: - HTML and CSS for Beginners – all of the core HTML and CSS fundamentals you need to know in one place - HTML tags, CSS elements, CSS styling, and exactly how to fit the pieces together - Futureproofing – how to design sites that look great on any browser, any device - How to save time using best practices to produce clean and tidy code - Formatting, sizing, fonts, images, multimedia, forms, sprites, and gradients – all of the tools you need to make your website 100% your own! HTML and CSS QuickStart Guide Will Teach You: - Modern Web Design Fundamentals – How to use the powerful combination of HTML5 and CSS3 to build functional and responsive web pages - Site Structure and Responsive Design Principles - How to format HTML and CSS markup to produce attractive web sites and web pages that look great on any browser and any device. - Breathing Life Into Your Projects - How to incorporate forms, multimedia elements, special characters and more into your web projects - Correct Markup Best Practices - How to efficiently use CSS and HTML together to produce clean, professional HTML documents using industry-standard tools such as GitHub - HTML and CSS for Beginners – HTML and CSS elements, formatting, padding, gradients, menus, testing, debugging, keeping your site's code up to date and more-all supported with abundant visual examples and a practical hands-on project! \*LIFETIME ACCESS TO FREE HTML AND CSS DIGITAL resource library, web development cheat sheets, and more!

### CSS: The Definitive Guide Manning Publications

So you think you know CSS? Take your CSS skills to the next level and learn to write organized and optimized CSS that will improve the maintainability, performance, and appearance of your work. You'll learn how document flow and CSS positioning schemes will help you make your enriching the self-describing semantics of XHTML content. Learn how to group logically related declarations, minify style sheets, and prevent performance bottle necks such as reflows and repaints. With support for CSS enjoying unprecedented ubiquity, you can finally use such features as generated content, complex selector chains, and CSS3's visual properties, like box-shadow, in your projects. HTML & CSS Essentials For Dummies "O'Reilly Media, Inc."

Why another HTML book? Web development has changed with the advent of web standards, rendering older books obsolete. The code and techniques in this book are strictly standards compliant, so readers' web pages will work properly in most web browsers, be lean and small in file size, accessible to web users with disabilities, and easily located by search engines such as Google. The book uses practical examples to show how to structure data correctly using (X)HTML, the basics of styling it and laying it out using Cascading Style Sheets (CSS,) and adding dynamic behavior to it using JavaScript – all as quickly as possible. CSS: The Definitive Guide Apress

As the industry standard method for enriching the presentation of HTML-based web pages, Cascading Style Sheets (CSS) allow you to give web pages more structure and a more sophisticated look. But first, you have to get past CSS theory and resolve real-world problems. For those all-too-common dilemmas that crop up with each project, CSS Cookbook provides hundreds of practical examples with CSS code recipes that you can use immediately to format your web pages. Arranged in a quick-lookup format for easy reference, the second edition has been updated to explain the unique behavior of includes more recipes for beginning CSS users. The explanation that accompanies each recipe enables you to customize the formatting for your specific needs. With topics that range from basic web typography and page layout to techniques for formatting lists, forms, and tables, this book is a must-have companion, regardless of your experience with Cascading Style Sheets.

### HTML & CSS QuickStart Guide Packt Publishing Ltd

PROFESSIONAL TECHNIQUES FOR MODERN LAYOUT Smashing CSS takes you well beyond the basics, covering not only the finer points of layout and effects, but introduces you to the future with HTML5 and CSS3. Very few in the industry can show you the ins and outs of CSS like Eric Meyer and inside Smashing CSS Eric provides techniques that are thorough, utterly useful, and universally applicable in the real world. From choosing the right tools, to CSS effects and CSS3 techniques with jQuery, Smashing CSS is the practical guide to building modern web layouts. With Smashing CSS you will learn how to: Throw elements offscreen/hide them Create body/HTML backgrounds in XHTML Usemore than 15 layout techniques including clearfix, two/three simple columns, faux columns, One True Layout, Holy Grail, embased layout, fluid grids, sticky footers, and more Use a variety of CSS effects including CSS popups, boxpunching, rounded corners, CSS sprites, Sliding Doors, Liquid Bleach, ragged floats, and more Apply CSS table styling including using thead, tfoot, and tbody, row headers, column-oriented styling (classes); styling data tables with jQuery, tables to graphs, tables to maps; and more Use CSS3 elements including rounded corners, multiple backgrounds, RGBA, using jQuery to do CSS3 selections and so much more. Eric Meyer is an internationally recognized expert on the subjects of HTML, CSS, and Web standards, and has been working on the Web since 1993. Smashing CSS is for developers who already have some experience with CSS and JavaScript and are ready for more advanced techniques. Smashing Magazine (smashingmagazine.com) is one of the world's most popular web design sites. True to the Smashing mission, the Smashing Magazine book series delivers useful and innovative information to Web designers and developers.

### The The HTML and CSS Workshop Jones & Bartlett Learning

If you're a web designer or app developer interested in sophisticated page styling, improved accessibility, and less time and effort expended, this book is for you. This revised fifth edition provides a comprehensive guide to CSS implementation along with a thorough review of the latest CSS specifications. Authors Eric Meyer and Estelle Weyl show you how to improve user experience, speed development, avoid potential bugs, and add life and depth to specs so you don't have to! This guide covers: Selectors, specificity, and the cascade, including information on the new cascade layers New and old CSS values and units, including CSS variables and ways to size based on viewports Details on font technology and ways to use any available font variants Text styling, from basic decoration to changing the entire writing mode Padding, borders, outlines, and margins, now discussed in terms of the new block- and inline-direction layout paradigm used by modern browsers Colors, backgrounds, and gradients, including the conic gradients Accessible data tables Flexible box and grid layout systems, including new subgrid capabilities 2D and 3D transforms, transitions, and animation Filters, blending, clipping, and masking Media, feature, and container queries

## Enduring CSS John Wiley & Sons

CSS lets programmers precisely specify the visual design of a web page or web app, from the structural layout of elements on the page to their individual look and feel. CSS in Depth takes web developers from beginner to advanced. In this book, they will revisit concepts that they are likely familiar with but have not completely mastered. Purchase of the print book includes a free eBook in PDF, Kindle, and ePub formats from Manning Publications.

### HTML & CSS Programming Guide Addison-Wesley Professional

Master HTML and CSS to create modern, stylish, and responsive websites with the help of real-world examples and hands-on activities Key FeaturesLearn HTML and CSS to produce highly functional and appealing websitesOvercome common challenges in web design and developmentEnsure that your websites are accessible and engaging on all devicesBook Description With knowledge of CSS and HTML, you can build visually appealing, interactive websites without relying on website-building tools that come with lots of pre-packaged restrictions. The HTML and CSS Workshop takes you on a journey to learning how to create beautiful websites using your own content, understanding how they work, and how to manage them long-term. The book begins by introducing you to HTML5 and CSS3, and takes you through the process of website development with easy-to-follow steps. Exploring how the browser renders websites from code to display, you'll advance to adding a cinematic experience to your website images, SVG, and the srcset attribute In Detail Rich Finelli trains you in CSS deep learning and shows you the techniques you need to work in the by incorporating video and audio elements into your code. You'll also use JavaScript to add interactivity to your site, integrate HTML forms for capturing user data, incorporate animations to create slick transitions, and build stunning themes using advanced CSS. You'll also get to grips with mobile-first development using responsive design and media queries, to ensure your sites perform well on any device. Throughout the book, you'll work on engaging projects, including a video store home page that you will iteratively add functionality to as you learn new skills. By the end of this Workshop, you'll have gained the confidence to creatively tackle your own ambitious web development projects. What you will learnUnderstand how websites are built, structured, and styledMaster the syntax and structure of HTML and CSSKnow how to build websites from scratch using HTML5 and CSS3Create intuitive forms that allow users to input dataStyle your website by integrating videos, animations, and themesDesign robust websites that work on all modern devices seamlesslyDiscover how to maintain and improve the performance of a websiteWho this book is for Ideal for beginners, this Workshop is designed for anyone who is new to HTML and CSS who wants to learn to design and maintain their own websites. Mastering CSS John Wiley & Sons

In this completely revised edition of his bestselling Stylin' with CSS, veteran designer and programmer Charles Wyke-Smith guides you through a comprehensive overview of designing Web pages with CSS, including the advanced capabilities of CSS3 that are now widely implemented across all the major browsers. You will learn the full capabilities of the CSS language, with step-by-step examples and in-depth explanations that will take your skills to new levels, whether you are a newbie or already have experience with CSS. Stylin' with CSS focuses on practical skills for Web designers and programmers, and blends creative design ideas with accurate technical descriptions. It will help you create robust, stylish, and flexible layouts that adjust to the constantly changing content of today's data-driven online applications, and that display appropriately on monitors, tablets, or mobile phones. In Stylin' with CSS, you will: See how HTML5 and CSS3 work together Develop multi-column, fixed-width, and fluid layouts Discover how the positioning and floating properties really work! Explore professional typographic techniques using downloadable fonts Style UI elements, such as drop-down menus, forms, and pop up overlays Write media queries that modify your page layouts for different screen sizes Learn about CSS3 shadows, rounded corners, gradients, and background images Create interactivity with CSS3 transforms and transitions

### Professional CSS John Wiley & Sons

Learn how to use lightweight CSS framework alternatives to build intuitive websites. This book presents five project examples that use Skeleton, Miligram, UI Kit, Material Design Lite and Susy. This no-nonsense introduction will help you understand the concept of designing interactive websites using these frameworks with ease. Each framework is demonstrated through a practical project in an easy-to-understand manner. Web design is streamlined nowadays thanks to CSS frameworks and, although Bootstrap and Foundation rule the roost with web design, you don't need an exhaustive framework like these for smaller websites. You'll get a glimpse into additional front-end frameworks which basically are pre-prepared packages containing structure of files and folders of HTML and CSS documents (some with JavaScript functions) that help designers and developers build interactive and immersive websites. What You'll Learn Delve deeper into the world of CSS designs Create interactive and immersive webpages with UI Kit, Material Design Life, and Susy Build a landing webpage with Skeleton Design a product page for a Secure VPN product with Milligram Who This Book Is For Readers who are familiar with basic knowledge of HTML, CSS, and JavaScript, and experienced web designers who aren't familiar with frameworks other than Bootstrap or Foundation. Smashing CSS Lulu.com

The easy way to brush up on your HTML & CSS programming skills HTML & CSS Essentials For Dummies is your quick and handy reference to all the core concepts of HTML & CSS-the must-know markup and style languages that make the internet go. This no-nonsense book gets right to the point, eliminating review material, wordy explanations, and fluff. Understand all the fundamentals of HTML and CSS, quickly. Perfect for a brush-up on the basics or as an everyday desk reference on the job, this is the reliable little book you can always turn to for answers. Get simple explanations of the basic concepts of coding with HTML & CSS Review what you've already learned or pick up essential new skills Create attractive and functional front ends for websites of all kinds Keep this concise reference book handy for jogging your memory as you work This book is clear and direct, focusing on the key topics you need to know about defining a website's user interface. Great for supplementing classroom learning, reviewing for a certification, or staying knowledgeable on the job.

# HTML and CSS "O'Reilly Media, Inc."

Speaking in Styles aims to help Web designers learn the "language" that will be used to take their vision from the static comp to the live Internet. Many designers think that CSS is code, and that it's too hard to learn. Jason takes an approach to CSS that breaks it down around common design tasks and helps the reader learn that they already think in styles--they just need to learn to speak the language. Jason helps Web designers find their voice, walks them through the grammar of CSS, shows them how to write their design specs in CSS, and how to prepare it for screen, printer or handheld devices. Along the way designers will learn to optimize their code, make it accessible, optimize for search engines, mix it up with Flash, and more.

# Beginning HTML and CSS Sams Publishing

using special dynamic effects This book is the perfect beginner reference, showing those new to CSS how to design Web pages and implement numerous useful CSS effects available Seasoned For Dummies author Richard Mansfield explains how CSS can streamline and speed up Web development Explains how to take control of the many elements in a Web page, integrate CSS into new or existing sites, choose the best coding techniques, and execute advanced visual effects such as transitions U Features a special discussion on browser incompatibility issues involving CSS and how to solve potential problems Beginning HTML with CSS and XHTML Apress Rich Finelli's modern CSS training course, based on his bestselling Mastering CSS video, now available in a book. Master CSS from best practices to practical CSS coding. About This Book Learn CSS directly from Rich Finelli, author of the bestselling Mastering CSS training course From best practices to deep coding, Rich Finelli shares his CSS knowledge with you Rich Finelli covers the latest CSS updates with flexbox and works with retina devices Who This Book Is For This book is for web designers who wish to master the best practices of CSS in their web projects. You already know how to work with a web page, and want to use CSS to master website presentation. What You Will Learn Master fundamental CSS concepts like the anatomy of a rule set, the box model, and the differences between block and inline elements Employ flexbox to layout and align elements simply and cleanly Become proficient with CSS3 properties such as transitions, transforms, gradients, and animations Delve into modular, reusable, and scalable CSS for more organized and maintainable style sheets Understand media queries and other pillars of responsive web design Get creative with the @fontface property, Google Web Fonts, font services such as Typekit, as well as, icon fonts Understand the workflow for HiDPI (retina) devices using 2x world of responsive, feature-rich web applications. Based on his bestselling Mastering CSS training video, you can now learn with Rich in this book! Rich shares with you his skills in creating advanced layouts, and the critical CSS insights you need for responsive web designs, fonts, transitions, animations, and using flexbox. Rich begins your CSS training with a review of CSS best practices, such as using a good text editor to automate your authoring and setting up a CSS baseline. You then move on to create a responsive layout making use of floats and stylable drop-down menus, with Rich guiding you toward a modular-organized approach to CSS. Your training with Rich Finelli then dives into detail about working with CSS and the best solutions to make your websites work. You'll go with him into CSS3 properties, transforms, transitions, and animations. You'll gain his understanding of responsive web designs, web fonts, icon fonts, and the techniques used to support retina devices. Rich expands your knowledge of CSS so you can master one of the most valuable tools in modern web design. Style and approach Let Rich Finelli train you in CSS! This book has a direct training style because it is based on Rich's bestselling Mastering CSS training course. **CSS in Depth** Packt Publishing Ltd Teach Yourself HTML, CSS, and JavaScript All in One combines these three fundamental web development technologies into one clearly written, carefully organized, step-by-step tutorial that expertly guides the beginner through these three interconnected technologies. In just a short time, you can learn how to use HTML, Cascading Style Sheets (CSS), and JavaScript together to design, create, and maintain world-class websites. Each lesson in this book builds on the previous ones, enabling you to learn the essentials from the ground up. Clear instructions and practical, hands-on examples show you how to use HTML to create the framework of your website, design your site's layout and typography with CSS, and then add interactivity with JavaScript and jQuery. Step-by-step instructions carefully walk you through the most common web development tasks. Practical, hands-on examples show you how to apply what you learn. Quizzes and exercises help you test your knowledge and stretch your skills. Learn how to... Build your own web page and get it online in an instant Format text for maximum clarity and readability Create links to other pages and to other sites Add graphics, color, and visual pizzazz to your web pages Work with transparent images and background graphics Design your site's layout and typography using CSS Make elements move on your page with CSS transformations and transitions Animate with CSS and the HTML5 Canvas element Write HTML that's responsive web design-ready Design a site for mobile devices Use CSS media queries and breakpoints Get user input with web-based forms Use JavaScript to build dynamic, interactive web pages Add AJAX effects to your web pages Leverage JavaScript libraries such as jQuery Make your site easy to maintain and update as it grows

Cascading Style Sheets (CSS) is a Web markup standard that allows Web designers to define the appearance and position of a Web page